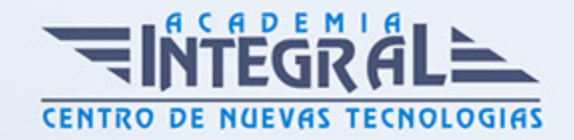

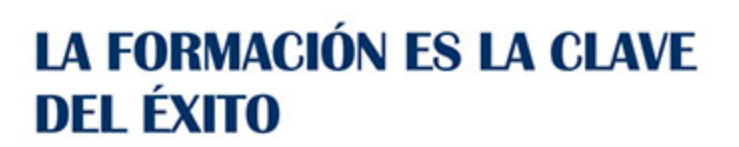

...............

# Guía del Curso Curso de Creación de un timelapse

Modalidad de realización del curso: Online Titulación: Diploma acreditativo con las horas del curso

## **OBJETIVOS**

Si quieres aprender a desarrollar y publicar tus propios timelapse en plataformas como Youtube y Vimeo, este curso online para de creación de un timelapse te enseña todo lo que debes conocer.

## CONTENIDOS

#### UNIDAD DIDÁCTICA 1. DESARROLLO Y CREACIÓN DE UN TIMELAPSE

- 1. Desarrollo de imágenes de un timelapse
- 2. Abrimos el timelapse en Photoshop
- 3. Ajustes de timelapse en Photoshop
- 4. Ajustes vídeo para timelapse
- 5. Exportación de nuestro timelapse para Vimeo o YouTube

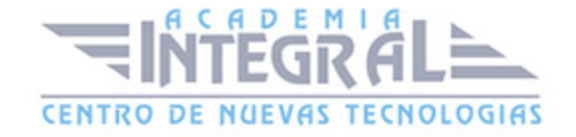

C/ San Lorenzo 2 - 2 29001 Málaga

T1f952 215 476 Fax951 987 941

#### www.academiaintegral.com.es

E - main fo@academiaintegral.com.es